## **How to Set & Change Ventilator & Alarm Settings on VOCSN Ventilators**

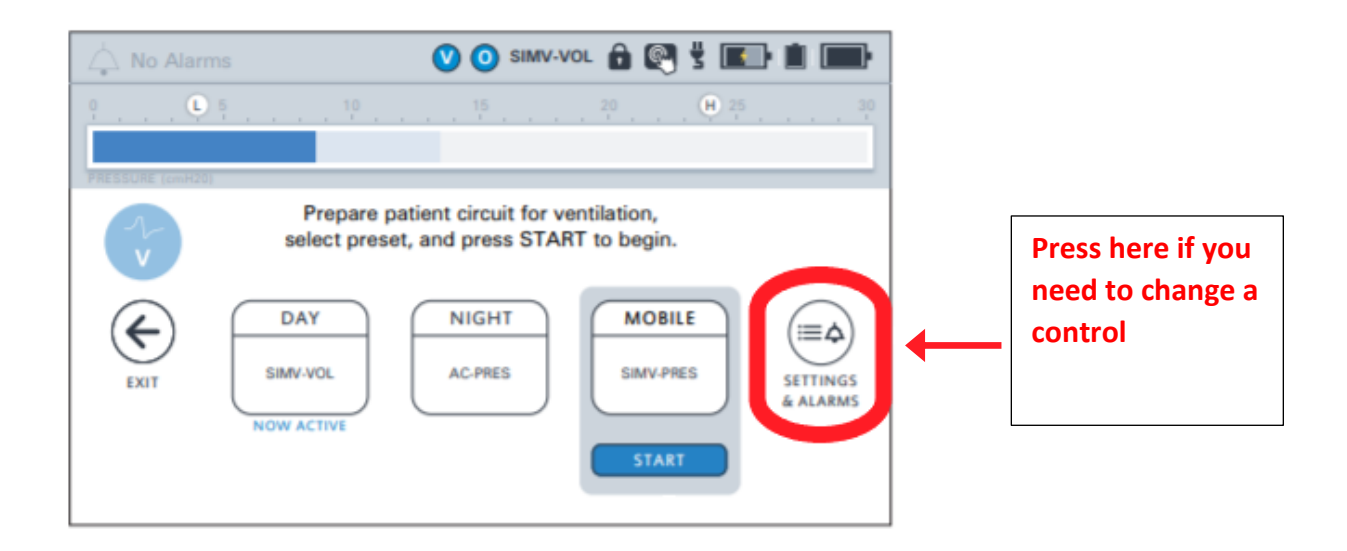

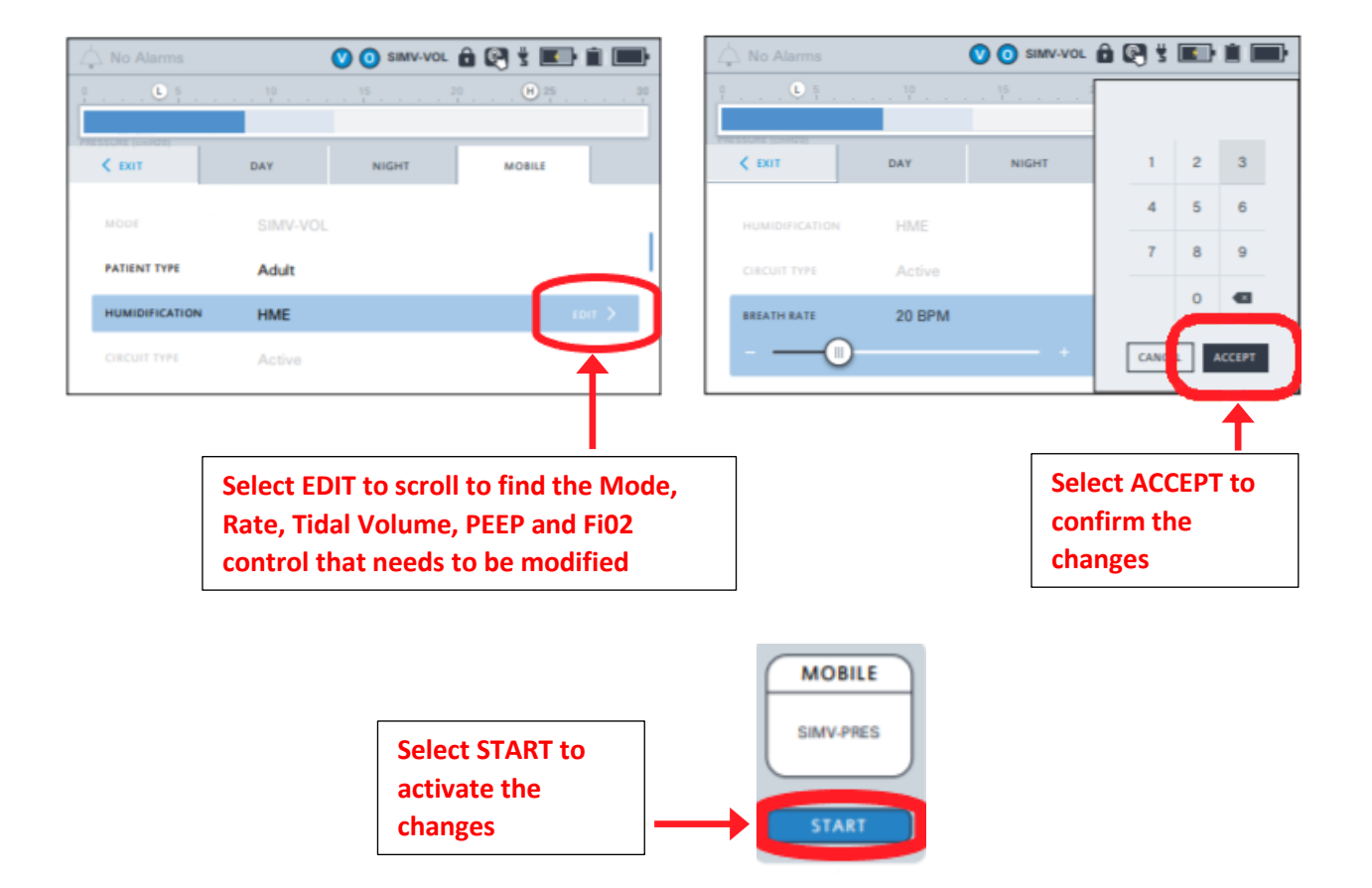

*Note: Follow the same procedure to modify settings and alarms.*

## **How to Set Oxygen Controls on VOCSN Ventilators**

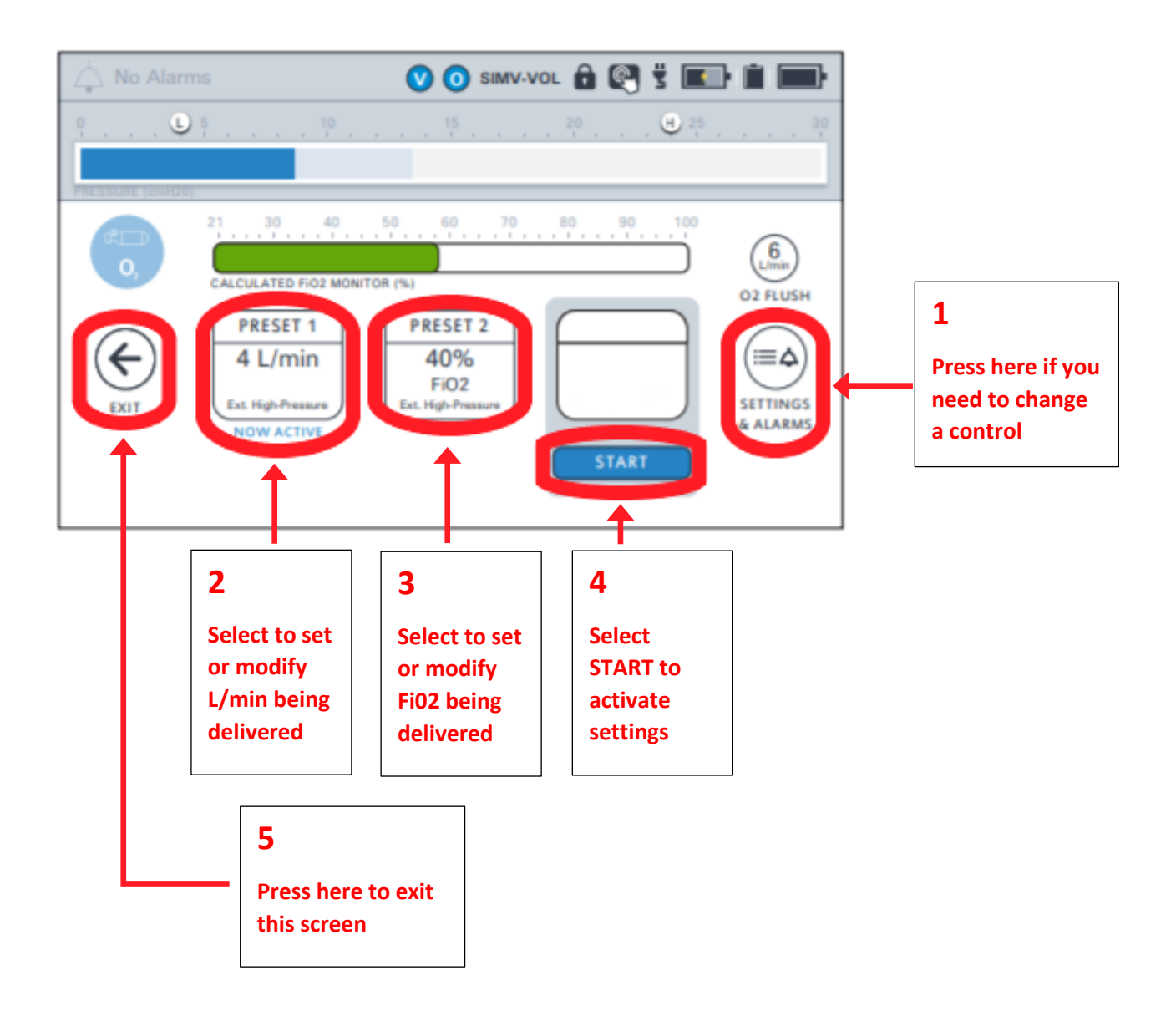